# NAG Library Function Document

# nag deviates normal (g01fac)

### 1 Purpose

nag\_deviates\_normal (g01fac) returns the deviate associated with the given probability of the standard Normal distribution.

# 2 Specification

```
#include <nag.h>
#include <nagg01.h>
double nag_deviates_normal (Nag_TailProbability tail, double p,
       NagError *fail)
```
### 3 Description

The deviate,  $x_p$  associated with the lower tail probability,  $p$ , for the standard Normal distribution is defined as the solution to

$$
P(X \le x_p) = p = \int_{-\infty}^{x_p} Z(X) \, dX,
$$

where

$$
Z(X) = \frac{1}{\sqrt{2\pi}} e^{-X^2/2}, \quad -\infty < X < \infty.
$$

The method used is an extension of that of [Wichura \(1988\)](#page-1-0). p is first replaced by  $q = p - 0.5$ . (a) If  $|q| \leq 0.3$ ,  $x_p$  is computed by a rational Chebyshev approximation

$$
x_p = s \frac{A(s^2)}{B(s^2)},
$$

where  $s = \sqrt{2\pi q}$  and A, B are polynomials of degree 7.

(b) If  $0.3 < |q| \le 0.42$ ,  $x_p$  is computed by a rational Chebyshev approximation

$$
x_p = \text{sign } q\bigg(\frac{C(t)}{D(t)}\bigg),
$$

where  $t = |q| - 0.3$  and C, D are polynomials of degree 5.

(c) If  $|q| > 0.42$ ,  $x_p$  is computed as

$$
x_p = \text{sign } q \bigg[ \bigg( \frac{E(u)}{F(u)} \bigg) + u \bigg],
$$

where  $u = \sqrt{-2 \times \log(\min(p, 1 - p))}$  and E, F are polynomials of degree 6.

For the upper tail probability  $-x_p$  is returned, while for the two tail probabilities the value  $x_{p^*}$  is returned, where  $p^*$  is the required tail probability computed from the input value of p.

# <span id="page-1-0"></span>4 References

Abramowitz M and Stegun I A (1972) Handbook of Mathematical Functions (3rd Edition) Dover Publications

Hastings N A J and Peacock J B (1975) Statistical Distributions Butterworth

Wichura (1988) Algorithm AS 241: the percentage points of the Normal distribution *Appl. Statist.* 37 477–484

# 5 Arguments

1: tail – Nag\_TailProbability *Input* 

On entry: indicates which tail the supplied probability represents.

- $tail =$  Nag LowerTail The lower probability, i.e.,  $P(X \le x_p)$ .
- $tail = Nag\_UpperTail$ The upper probability, i.e.,  $P(X \ge x_p)$ .
- $tail =$  Nag\_TwoTailSignif The two tail (significance level) probability, i.e.,  $P(X \ge |x_p|) + P(X \le -|x_p|)$ .
- $tail = \text{Nag_TwoTail}$

The two tail (confidence interval) probability, i.e.,  $P(X \leq |x_p|) - P(X \leq -|x_p|)$ .

 $Constant: tail = Nag-LowerTail, Nag-LpperTail, Nag_TwoTailSignif or Nag_TwoTailConfid.$ 

2:  $\mathbf{p}$  – double Input

On entry:  $p$ , the probability from the standard Normal distribution as defined by tail. Constraint:  $0.0 < p < 1.0$ .

3: fail – NagError \* Input/Output

The NAG error argument (see Section 2.7 in How to Use the NAG Library and its Documentation).

# 6 Error Indicators and Warnings

If on exit fail.code = NE\_NOERROR, then nag\_deviates\_normal (g01fac) returns 0.0.

# NE\_ALLOC\_FAIL

Dynamic memory allocation failed.

See Section 2.3.1.2 in How to Use the NAG Library and its Documentation for further information.

# NE\_BAD\_PARAM

On entry, argument  $\langle value \rangle$  had an illegal value.

# NE\_INTERNAL\_ERROR

An internal error has occurred in this function. Check the function call and any array sizes. If the call is correct then please contact NAG for assistance.

An unexpected error has been triggered by this function. Please contact NAG. See Section 2.7.6 in How to Use the NAG Library and its Documentation for further information.

#### NE\_NO\_LICENCE

Your licence key may have expired or may not have been installed correctly. See Section 2.7.5 in How to Use the NAG Library and its Documentation for further information.

#### NE\_REAL\_ARG\_GE

On entry,  $\mathbf{p} = \langle value \rangle$  $\mathbf{p} = \langle value \rangle$  $\mathbf{p} = \langle value \rangle$ . Constraint:  $p < 1.0$  $p < 1.0$ .

### NE\_REAL\_ARG\_LE

On entry,  $\mathbf{p} = \langle value \rangle$  $\mathbf{p} = \langle value \rangle$  $\mathbf{p} = \langle value \rangle$ . Constraint:  $p > 0.0$  $p > 0.0$ .

### 7 Accuracy

The accuracy is mainly limited by the *machine precision*.

# 8 Parallelism and Performance

nag deviates normal (g01fac) is not threaded in any implementation.

# 9 Further Comments

None.

### 10 Example

Four values of [tail](#page-1-0) and [p](#page-1-0) are input and the deviates calculated and printed.

#### 10.1 Program Text

```
/* nag_deviates_normal (g01fac) Example Program.
 *
 * NAGPRODCODE Version.
 *
 * Copyright 2016 Numerical Algorithms Group.
 *
 * Mark 26, 2016.
 *
 */
#include <nag.h>
#include <stdio.h>
#include <naq_stdlib.h>
#include <nagg01.h>
int main(void)
{
 Integer exit_status = 0;
 double p;
 double dev;
 Integer i;
 char nag_enum_arg[40];
 Nag_TailProbability tail;
 NagError fail;
 INIT_FAIL(fail);
 printf("nag_deviates_normal (g01fac) Example Program Results\n");
  /* Skip heading in data file */
#ifdef _WIN32
  scanf_s("%*[^\n] ");
#else
```

```
scanf("%*\lceil'\n] ");
#endif
 printf("\n Tail Probability Deviate \n\n");
 for (i = 1; i \le 4; ++i) {
#ifdef _WIN32
   scanf_s("%39s %lf ", nag_enum_arg, (unsigned)_countof(nag_enum_arg),
           &p);
#else
   scanf("%39s %lf ", nag_enum_arg, &p);
#endif
   /* nag_enum_name_to_value (x04nac).
    * Converts NAG enum member name to value
    */
   tail = (Nag_TailProbability) nag_enum_name_to_value(nag_enum_arg);
   /* nag_deviates_normal (g01fac).
    * Deviates for the Normal distribution
    */
   dev = nag deviates normal(tail, p, &fail);
   if (fail.code != NE_NOERROR) {
     printf("Error from nag_deviates_normal (g01fac).\n%s\n", fail.message);
     exit_status = 1;goto END;
   }<br>printf(" %-17s
                        $5.3f $6.4f\nright\}', nag_enum_arg, p, dev);
 }
```
END:

return exit\_status; }

# 10.2 Program Data

nag\_deviates\_normal (g01fac) Example Program Data Nag\_LowerTail 0.975 Nag\_UpperTail 0.025 Nag\_TwoTailConfid 0.95 Nag\_TwoTailSignif 0.05

# 10.3 Program Results

nag\_deviates\_normal (g01fac) Example Program Results

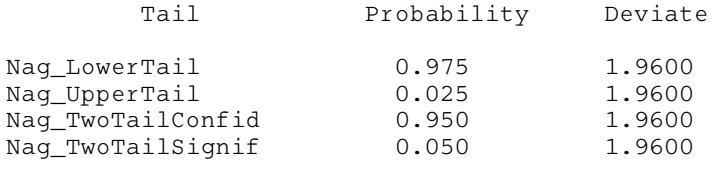